# Malware analysis Carberp

Ralph Dolmans
Wouter Katz

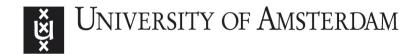

#### Research questions

 What kind of anti-forensics techniques are being used by the latest version of Carberp?

- What behavior does the latest version of Carberp show?
  - Installation
  - Run-time
  - C&C

# E-banking malware

Steals your money

 Fake forms (HTML injection), Key logging, browser API hooks, ...

Big players: Citadel, ZeuS, SpyEye, Carberp

#### Carberp - General behavior

MITB for e-banking

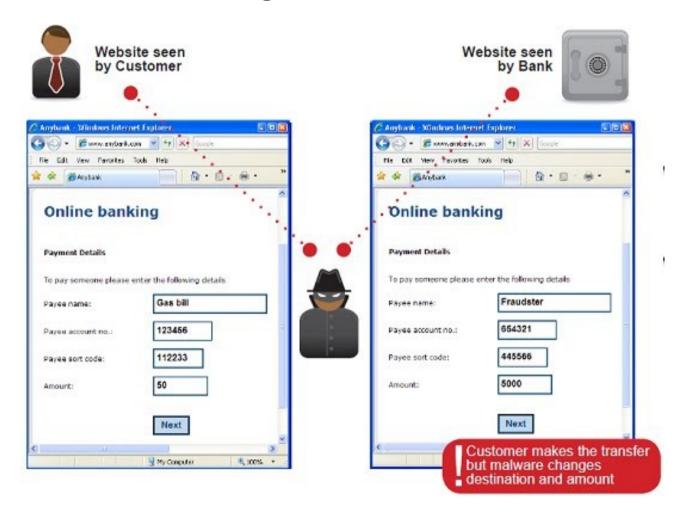

## Carberp - General behavior

VNC

Video recording

Extra plugins (passw.plug, stopav.plug, miniav.plug)

#### Installation

Startup folder

Windows service (svchost.exe)

Contacts C&C server for updates/instructions

#### **Anti-forensics**

Techniques used as countermeasures to forensic analysis

- In our malware sample, data hiding by means of:
  - Packing of the executable
  - Encryption of network traffic
  - Encryption of config files

# Executable packing

Uses small loader to unpack the 'real' executable

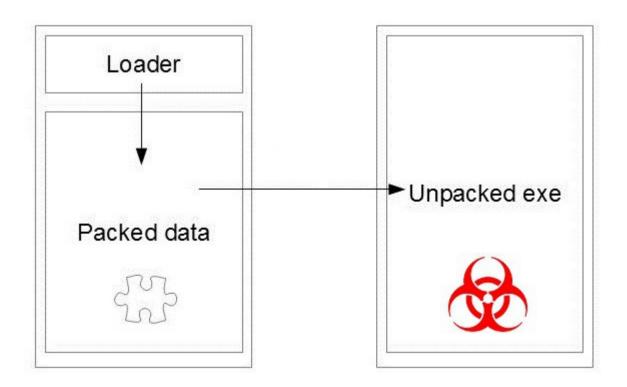

# Executable packing

How to obtain unpacked code?

 Run the executable, dump unpacked code from memory.

• Unpacked code contains references to Russian e-banking websites, VNC, password grabber, ...

#### API hooks

- GMER showed 4 hooks in ntdll.dll:
  - ntdll.dll!NtResumeThread
  - ntdll.dll!NtQueryDirectoryFile
  - ntdll.dll!NtClose
  - ntdll.dll!NtDeviceIoControlFile

#### API hook behavior

How to determine what it does?

#### API hook behavior

How to determine what it does?

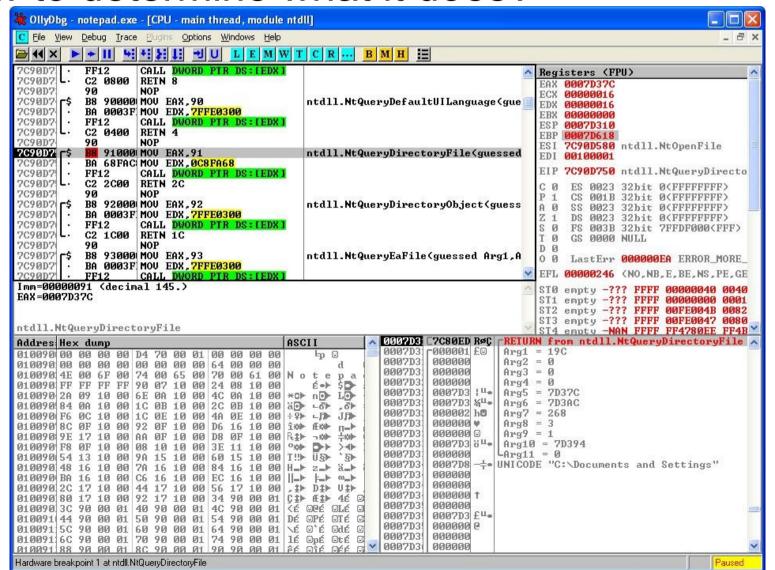

Explorer.exe

Notepad.exe

1. Explorer.exe spawns notepad.exe

Explorer.exe

Notepad.exe

1. Explorer.exe spawns notepad.exe

2. Loads ntdll.dll

3. Returns control to parent process

Explorer.exe

Notepad.exe

1. Explorer.exe spawns notepad.exe

2. Loads ntdll.dll

4. Calls NtResumeThread:

3. Returns control to parent process

Map memory region in notepad.exe
Copy malicious code to notepad.exe
Queue malicious code for execution
Call 'real' NtResumeThread

Explorer.exe Notepad.exe 1. Explorer.exe spawns notepad.exe 2. Loads ntdll.dll 3. Returns control to parent process 4. Calls NtResumeThread: Map memory region in notepad.exe Copy malicious code to notepad.exe Queue malicious code for execution Call 'real' NtResumeThread

## Hiding files

ntdll.dll!NtQueryDirectoryFile

Debugger made clear this hook is for hiding files

 Hidden directory in C:\Documents and Settings\All Users\Application Data

# Config file encryption

mnhslst32.dat in hidden directory

 Assembly decryption routine found, implemented in python script

 Key found while debugging decryption routine: HJGsdlk873d

# Config file encryption

XOR each plaintext byte with every key byte

- Before each XOR operation:
  - XOR input = Previous XOR output + (XOR round \* plaintext byte position in line)

```
1st byte: normal
```

2nd byte input: +1 for round 2, +2 for round 3, ...

3rd byte input: +2 for round 2, +4 for round 3, ...

. . . .

# Config file encryption

- Strings in config file:
  - 696301E9F82608F7EC3CB37D2F44663C
  - 696301E9F82608F7EC3CB37D30046D2DA9
  - 696301E9F82608F7EC3CB37D33046D2DA9

#### Plaintext:

- defeatswirly.net
- defeatswirly1.net
- defeatswirly2.net

## Network encryption

Trojan sends HTTP requests to C&C

All POST-data is encrypted

Use debugging of the exe to find out how...

#### Network encryption

- Step through the code to find encryption algorithm
- Encrypted network traffic:
  - 8 byte IV, split into 2 x 4 bytes
  - 1st part IV+base64(RC2(plaintext))+2nd part IV
  - '=' or '==' in base64 always at the end
- RC2 encryption key = CD5ztnj3W1wgSH2M

#### Network encryption, example

- HylFFI7RmWrgu4r40KdlP4t53IoM3AEGzKJiTa obwr4ex8WAfW59Oh6yNzlcn4RKSWCwT68Ih PRPMJmEqm0NhqbGFAIDcu==
  - IV = HylFIDcu

#### Plaintext:

uid=a022A7D5C91DCED15F&av=&md5=a574fc3d
 97149bcbf8bdccd5a8a73951

#### Data theft

Several Russian banks targeted

Browser API hooks to check if bank site is accessed

- Send CAB file with screenshot and keylog-file to C&C
  - Network traffic unencrypted

#### CAB file

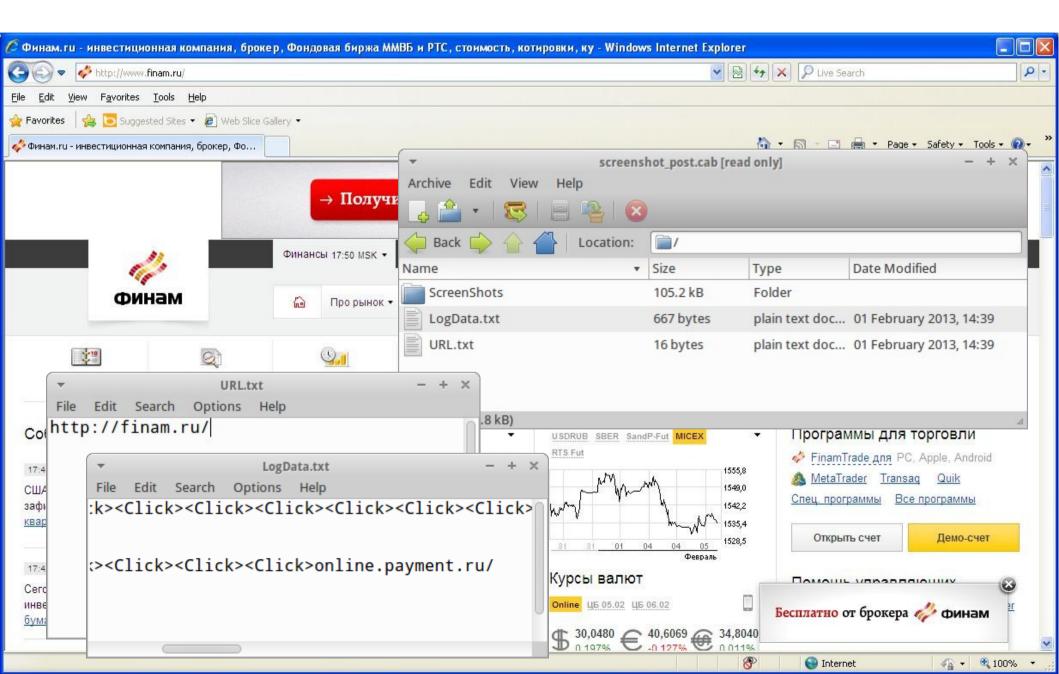

#### Conclusions

Hiding files

Memory injection

Encryption

Tries to steal information

#### Questions?